<<iPhone >>

 $<<$ iPhone

- 13 ISBN 9787111341970
- 10 ISBN 711134197X

出版时间:2011-6

 $(2011-06)$ 

, tushu007.com

PDF

## http://www.tushu007.com

, tushu007.com

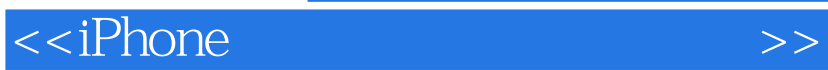

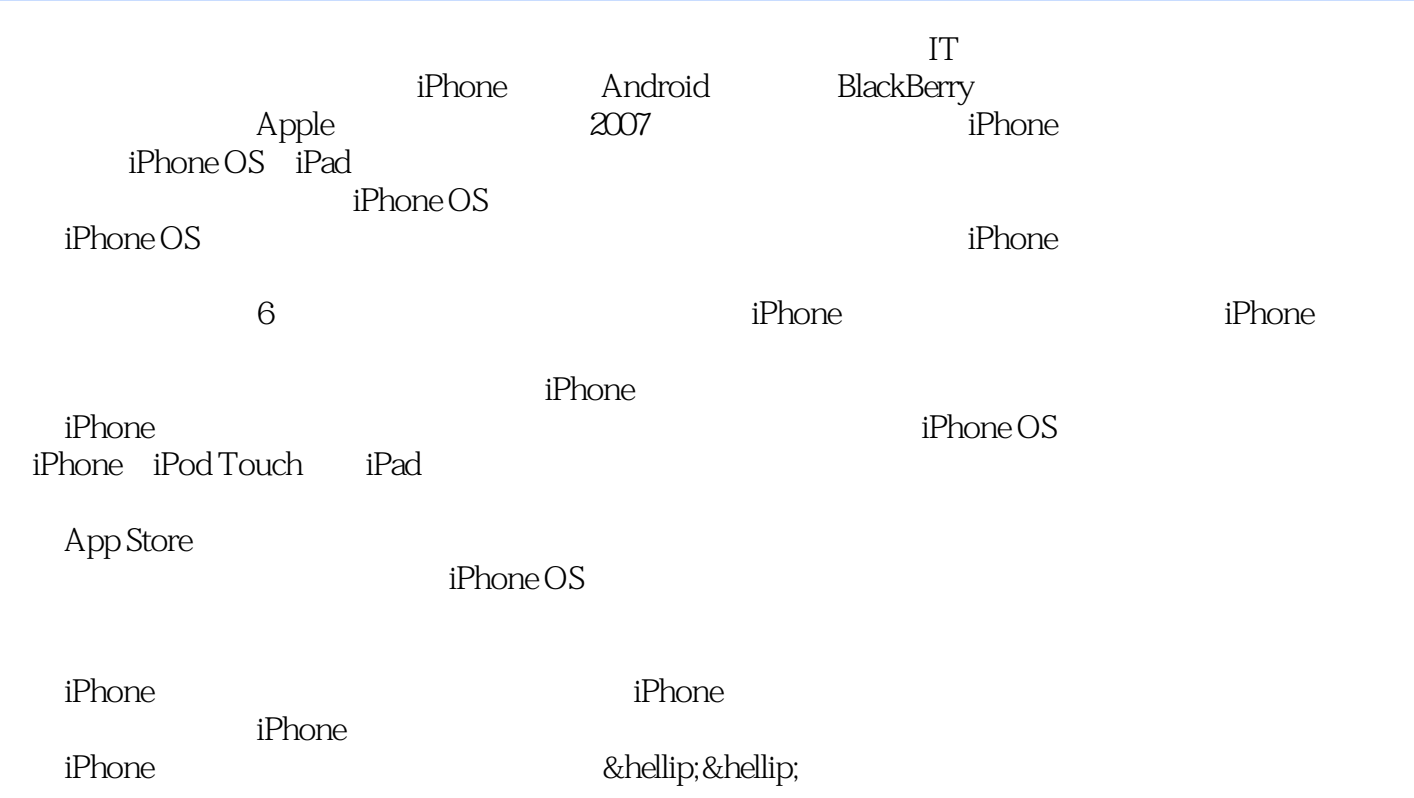

, tushu007.com  $<<$ iPhone $>>$ 

iPhone iPhone 本书将iPhone软件开发环境设置、代码编写和程序调试的理论知识与实际案例相结合,全面介 iPhone and the contract of the contract of the contract of the contract of the contract of the contract of the contract of the contract of the contract of the contract of the contract of the contract of the contract of the iPhone iPhone OS  $i$ Phone  $\Delta$ Objective-C 2.0 iPhone iPhone 第三部分详细讲解iPhone程序常用的各种技术特性,包括表格程序、地址簿程序、地图程序、重力感 iPhone and iPhone iPhone

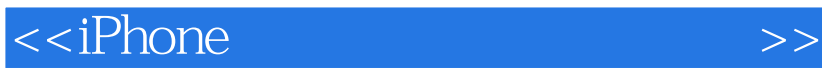

6 Mac<br>ant Compose Mac iOS version Instant Compose A<br>Mac/iOS the contraction of the contraction of the contraction of the contraction of the contraction of the contraction of the contraction of the contraction of the contraction of the contraction of the contraction of the contracti App Store iPhone iOS

, tushu007.com

 $\overline{\text{<}$ 

1 iPhoneOS 21.1 iPhoneOS 21.1.1 iPhoneOS 21.1.2 iPhoneOS 31.1.3 31.1.4 41.1.5 41.2 iPhoneOS 71.2 1 CoreOS71.2.2 CoreService81.2.3 Media101.2.4 CocoaTouch101.3 iPhoneOS 111.3.1 11.3.2 121.3.3 131.4 iPhoneOS 141.5 151.6 15 2 iPhone 182.1 182.1.1 182.1.2 182.1.3  $192.1.4$   $-202.2$   $202.2.1$  $202.22$  and  $212.23$ 222.3 Objective-C2.0 232.3.1 Objective-C 232.3.2 Objective-C  $242.4$   $C/C_{++}$   $242.5$   $252.6$   $253$   $263.1$ Xcode 263.1.1 263.1.2 263.1.2 263.2 Xcode 2032.1 Xcode203.2.2 Xcode 313.3 InterfaceBuilder 373.3.1 373.3.2 383.3.3 383.3.4 393.4 393.4 403.4.1 Instruments403.4.2 Simulator403.5 413.5.1 413.5.2 423.6 443.7 44 4 Objective-C 454.1 Objective-C 454.1.1 454.1.2 474.1.3 474.1.4 484.2 Objective-C 484.2.1 494.2.2 494.2.3 504.2.4 514.2.5 514.3 Objective-C 524.3.1 524.3.2 544.4 Objective-C 554.4.1 for 554.4.2 while 564.4.3 do 574.5 Objective-C 584.5.1 if 584.5.2 switch 594.5.3 614.60 bjective-C 614.6.1 614.6.2 634.7 Objective-C 644.7.1 654.7.2 664.8 Objective-C 674.8.1 674.8.2 684.9 Objective-C 714.9.1  $714.92$   $734.10$  Objective-C  $774.11$  Objective-C  $804.12$  Objective-C++814.13 Objective-C  $834.14$   $894.15$   $89.5$  iPhone  $905.1$  iPhone  $905.1.1$   $905.1.2$   $925.1.3$   $945.1.4$   $945.2$ iPhone 955.2.1 955.2.2 965.2.3 965.2.3 965.2 Objective-C  $C_{++}$  975.4 985.5 98 6 iPhone 996.1 MVC 996.2 1016.3 1046.4 1056.5 1076.6 1086.7 1106.8 1126.9 1126.1 0 1136.1 1136.1 114 7 1157.1 1157.2 1197.2.1 NSArray1197.2.2 NSDictionary1217.2.3 NSSet1237.2.4 NSIndexSet1247.3 1257.4 1287.5 1317.6 1327.6.1 NSFileManager1337.6.2 NSFileHandle1367.7 1387.8 1388 8 1308 1<br>UIApplication1398.1.1 UIApplication 1408.1.2 UIApplication 1408.1.3 UIApplication UIApplication1398.1.1 UIApplication 1408.1.2 UIApplication 1408.1.3 UIApplication 1428.2 UIWindow1438.2.1 UIWindow 1448.2.2 UIWindow 1478.4 UIView1498.5 1568.6 helloworld 1578.7 1628.8 162 9 1639.1 UIView 1639.2 1649.3 1669.4 1719.5 1739.6 173 10 iPhone 17610.1 17610.1.1 17710.1.2 17710.2 17710.2 17710.2.1 17710.2.2 17810.2.3 18110.2.4 18310.3 18410.3.1 18410.3.2 18710.4 18810.5 19310.6 19311 19411.1 19411.2 19511.2.1 19511.2.2 19611.2.3 19611.2.4 19711.2.5 19911.2.6 20011.3 20111.3.1 ABPeoplePickerNavigationController 20111.3.2 ABPersonViewController 20211.3.3 ABNewPersonViewController 20311.3.4 ABUnknowpersonViewController 20411.4 20411.4.1 20411.4.2 20711.5 21411.6 214 12 21512.1 21512.2 21612.3 21712.4 22112.4.1 22112.4.2

, tushu007.com

, tushu007.com

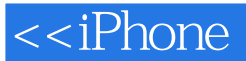

22212.4.3 22312.5 22912.6 230 13 23113.1<br>32 23213.3  $231132$   $232133$   $232133$   $2331332$   $233134$ a) 23413.5 234 14 23514.1 23514.2 CFNetwork23614.2.1 CFNetwork 23614.2.2 CFNetworkAPIs23814.3 23814.3.1 Socket 23914.3.2 Socket 23914.3.3 Socket 24014.3.4 Socket 24114.3.5 Socket 24214.4 25514.5  $24514.5$ <br>25014.6 26114.7 261 15 2621.5 1 Quartz 2621.5 1.1 25014.6 26114.7 261 15 26215.1 Quartz26215.1.1 Page 26215.1.2 GraphicsContext 26315.1.3 OpaqueDataType 26415.1.4 GraphicsStates 26515.2 26515.3 26615.4 26915.5 27115.6 27215.7 27515.8 275 16 27616.1 CocoaTouch 27616.2 27716.3 28016.4 28516.5 29016.6 290 17 29117.1 29117.2 29217.3 29717.4 30917.5 309 18 31018.1 31018.2 31218.3 31418.4 31518.5 31818.6 318 19 31919.1 31919.2 32219.2.1 SystemSoundServices32219.2.2 AVAudioPlayer32319.3 32419.4 32619.5 32719.6 32919.7 329

 $<<$ iPhone  $IT$ iPhone Android Black Berry  $\Delta$ pple $\Delta$ 2007 $\Delta$ iPhone OS iPad iPhone OS<br>iPhone OS<br>iPhone OS iPhone OS  $\hspace{2cm}$  iPhone  $\hskip -10.6$  iPhone,  $\hskip -10.6$  iPhone,  $\hskip -10.6$  iPhone,  $\hskip -10.6$ iPhone iPhone iPhone  $\overline{S}$ iPod Touch iPad App Store  $iPhone OS$ iPhone iPhone iPhone iPhone

, tushu007.com

iPhone

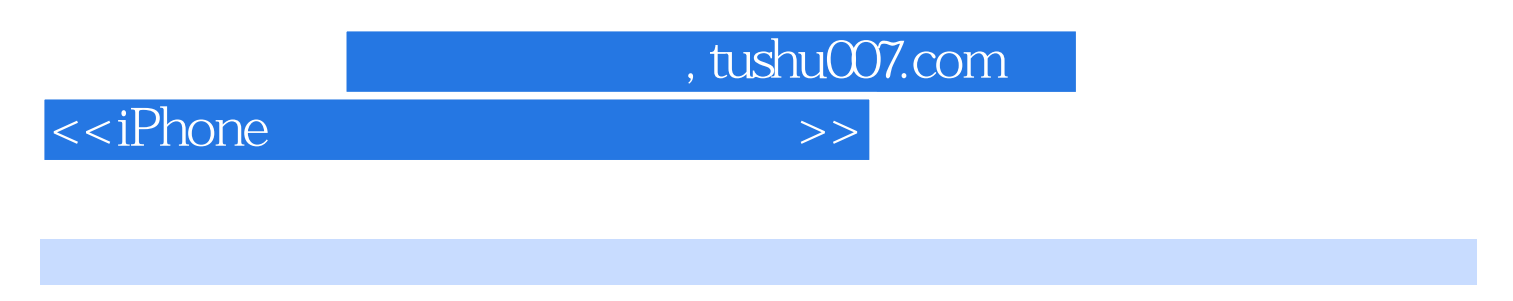

C and the contract of the contract of the contract of the contract of the contract of the contract of the contract of the contract of the contract of the contract of the contract of the contract of the contract of the cont

iPhone iPhone iPhone iPhone iOS Objective

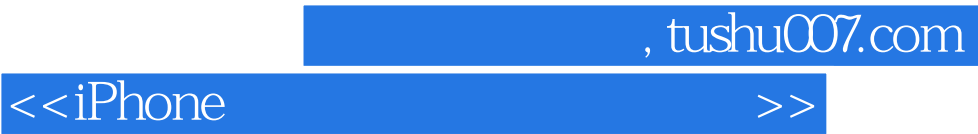

本站所提供下载的PDF图书仅提供预览和简介,请支持正版图书。

更多资源请访问:http://www.tushu007.com